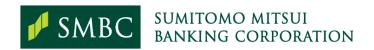

## Sumitomo Mitsui Advanced Report & Transfer Service (SMAR&TS) Request for Resetting of Password for Existing User

| ח | 2 | t | ے |  |
|---|---|---|---|--|
|   |   |   |   |  |

To: Sumitomo Mitsui Banking Corporation

We refer to the Electronic Banking Services Agreement (the "Agreement") made between ourselves and Sumitomo Mitsui Banking Corporation (the "Bank"), and our SMAR&TS Service Options Form (the "Service Options Form"). Terms used in the Agreement shall have the same meaning herein.

Please reset the password of the following User.

Company ID :

Company name :

User ID :

User name :

Password(s) to be reset 1:

|                                 | Please select according to User Type |                         |                           |  |
|---------------------------------|--------------------------------------|-------------------------|---------------------------|--|
|                                 | Approver                             | System<br>Administrator | Operator                  |  |
| Login Password <sup>2</sup>     |                                      |                         | See footnote <sup>1</sup> |  |
| Approving Password <sup>3</sup> | *                                    |                         |                           |  |

For our request relating to Login Password, we authorize you to provide the first 4 letters/digits of the password (the "partial password") to the User by:

Courier or mail.

Phone, at contact number

We are aware of the inherent risks associated with the release of the partial passwords over the phone, including the possibility that it may be disclosed to a wrong person who purports to be the User.

We agree that the Bank shall not be responsible or liable for any consequences that may arise from acting on this instruction. We shall fully indemnify the Bank against any and all liabilities, losses, damages, costs, claims, demands and expenses (including legal fees on a full indemnity basis) incurred or suffered by the Bank as a result of acting on our instruction.

Notwithstanding anything stated to the contrary, we acknowledge that the Bank reserves the right to:

- i) release the partial password through other secure delivery mode such as courier or mail, and/or
- ii) release the partial password to any Authorized Representative as stated in the Service Options Form or other request forms if the User's identity cannot be reasonably ascertained (for example, where pseudo User name is used).

By:

Company's Stamp and Authorised Signature(s)

<sup>&</sup>lt;sup>1</sup> For reset of Operator's Login Password, please approach your company's System Administrator.

<sup>&</sup>lt;sup>2</sup> Login Password –The first 4 letters/digits of the password will be provided via the preferred method indicated in this Form. The last 7 letters/digits of the password will be sent to the User's e-mail address indicated in the Service Options Form or other request forms. For User without e-mail, delivery to the User will be made by mail or courier.

<sup>&</sup>lt;sup>3</sup> Approving Password – After the reset by the Bank, please log on to SMAR&TS Web to re-register your 4-digit token PIN.